## **QGIS Application - Bug report #1940 OpenStreetMap plugin - getMainWindow**

*2009-09-20 10:12 PM - enzopolo polo*

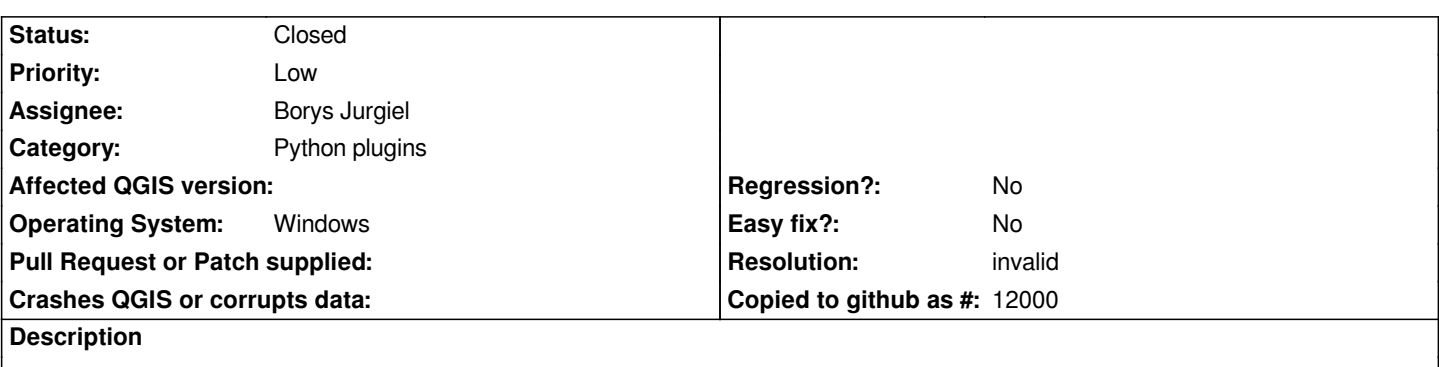

*I would like to test the [[OpenStreetMap]] plugin with QGis 1.3.0 (11643:11644) . It occurs the following python error: Traceback (most recent call last):*

 *File "", line 1, in* 

 *File "C:/Users/enzo/.qgis//python/plugins\\osm\\plugin.py", line 20, in initGui*

 *self.action = QAction(QIcon(":/plugins/osm/osm.png"), "OSM", self.iface.getMainWindow())*

*[[AttributeError]]: 'QgisInterface' object has no attribute 'getMainWindow'*

## **History**

## **#1 - 2009-09-20 11:29 PM - Jürgen Fischer**

*- Resolution set to invalid*

*- Status changed from Open to Closed*